$\n *Dom*  $\lambda$ \n$ 

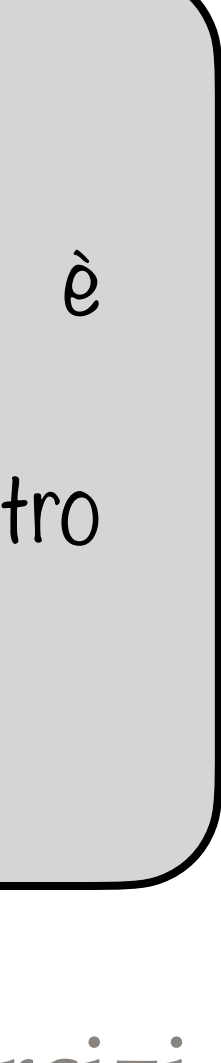

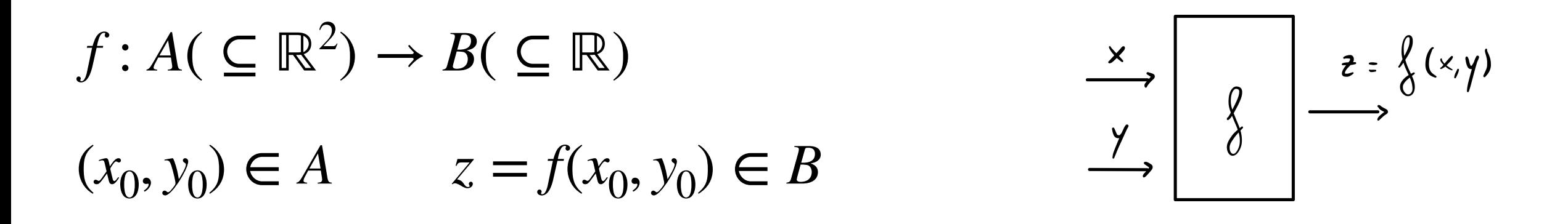

$$
Graf f = \{(x, y, z) \in \mathbb{R}^3 : (x, y) \in Dom f, z = f(x, y) \}
$$

 $Dom f \subseteq \mathbb{R}^2$ 

l'equazione di una circonferenza di centro  $(x_0, y_0)$  e raggio r.

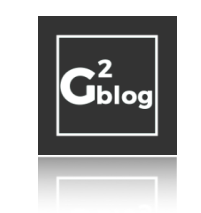

#### **Esempio 1**

Determinare il dominio di  $f(x, y) = \frac{1}{1 + (-2 + 2)}$ .  $ln(x^2 + y^2)$ 

#### **Svolgimento**

$$
\begin{cases} ln(x^{2}+y^{2}) \neq 0 & \Rightarrow x^{2}+y^{2} \neq 1 \\ x^{2}+y^{2} > 0 & \Rightarrow \forall (x,y) \in \mathbb{R}^{2} \setminus \{(0,0)\}\end{cases}
$$

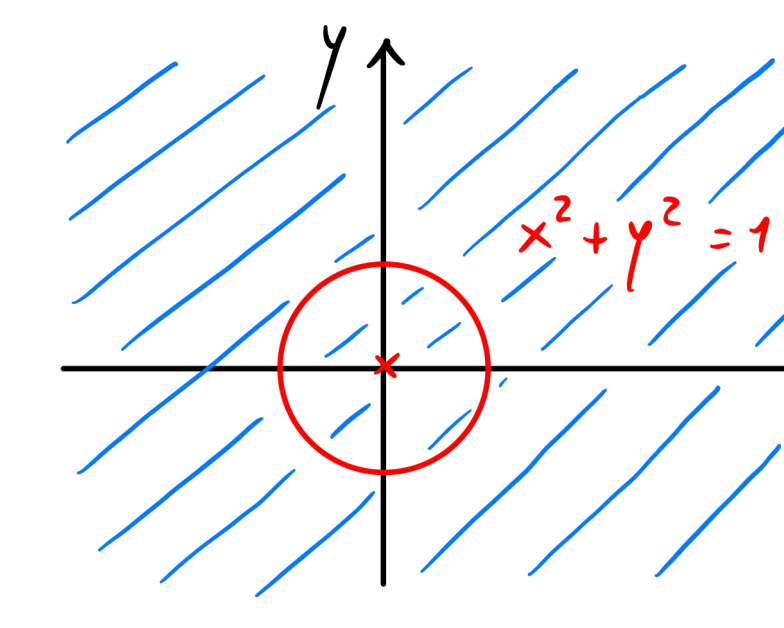

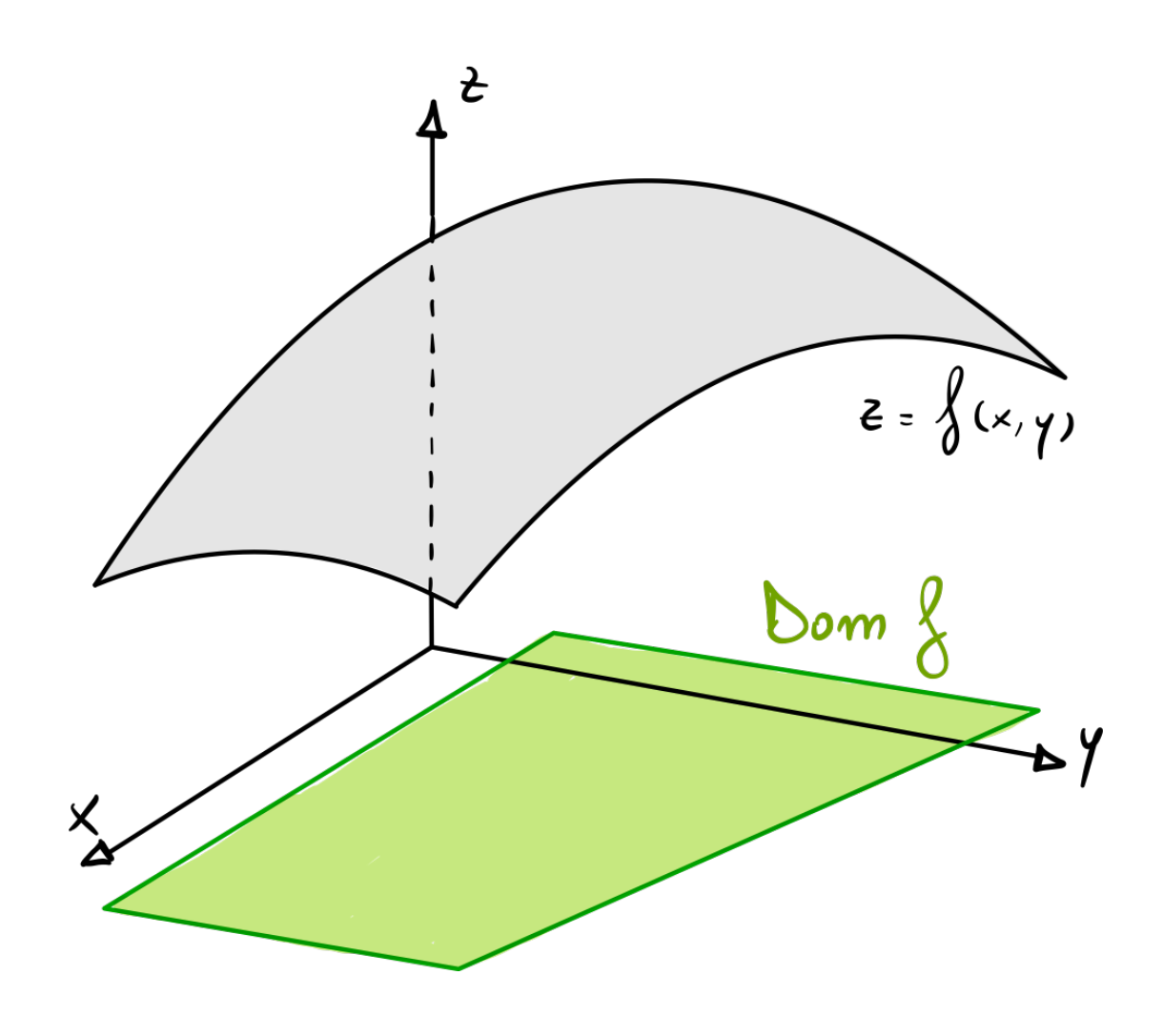

#### **Osservazione 1**

Ricordiamo che  $(x - x_0)^2 + (y - y_0)^2 = r^2$  è

# Esempio 2

Determinare il dominio di  $f(x, y) = \ln(y - x) + \sqrt{y - x^2}$ .

Svolgimento

$$
\begin{cases} \gamma - x > 0 \Rightarrow \gamma > x \\ \gamma - x^2 > 0 \Rightarrow \gamma > x^2 \end{cases}
$$

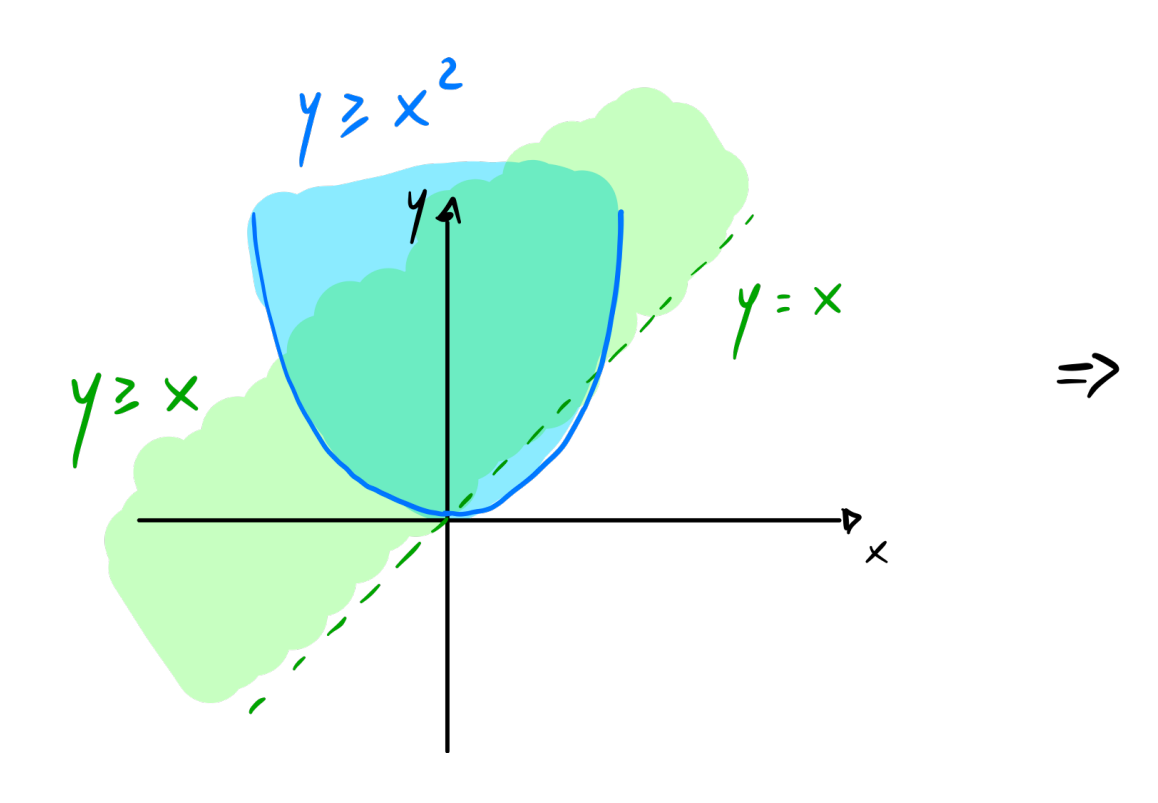

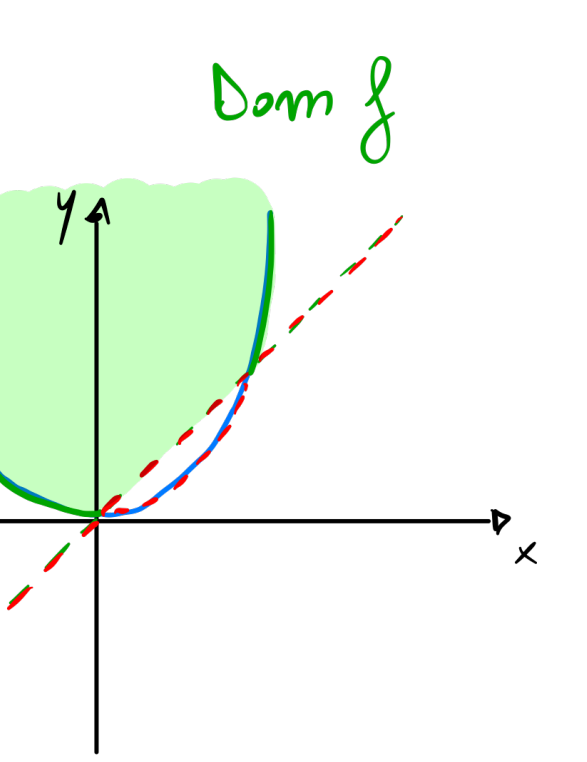

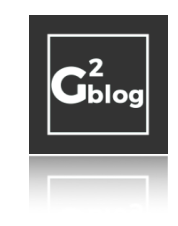

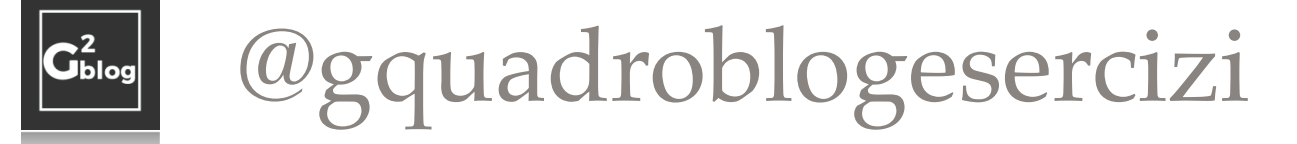

 $\lim f(x) = l$  $x \rightarrow x_0$ 

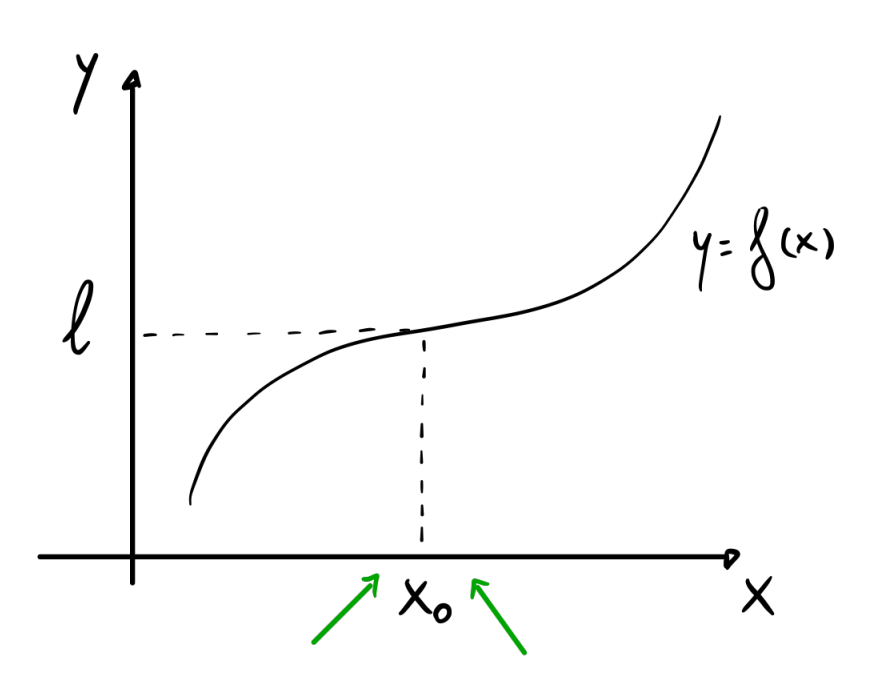

Possiamo avvicinarci a x. da sinistra o da destra

$$
\lim_{x \to x_0-} f(x) = \lim_{x \to x_0+} f(x) = l
$$

$$
\lim_{(x,y)\to(x_0,y_0)} f(x,y) = l
$$

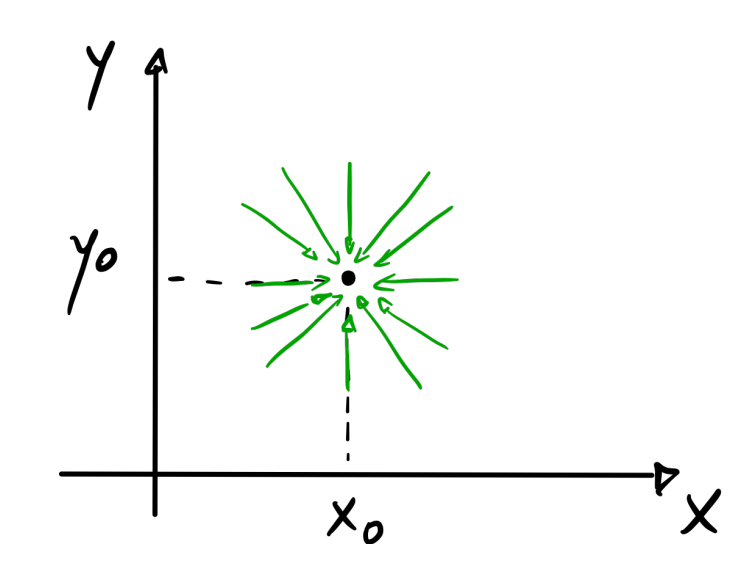

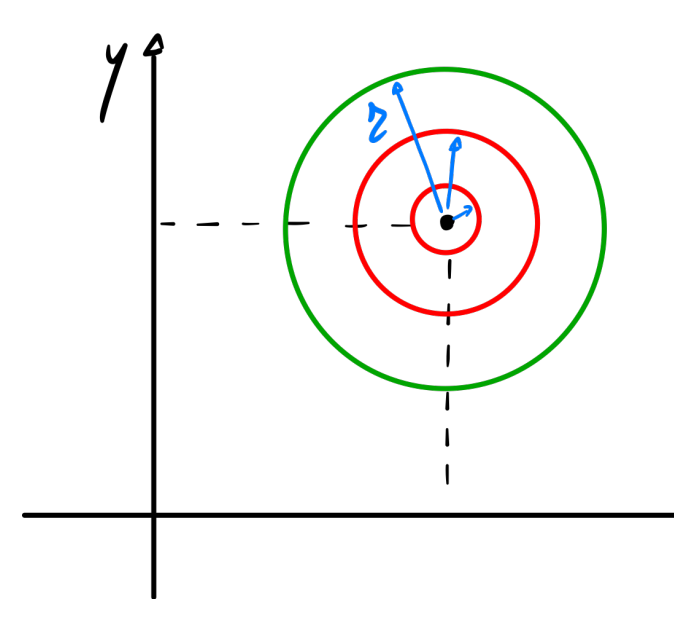

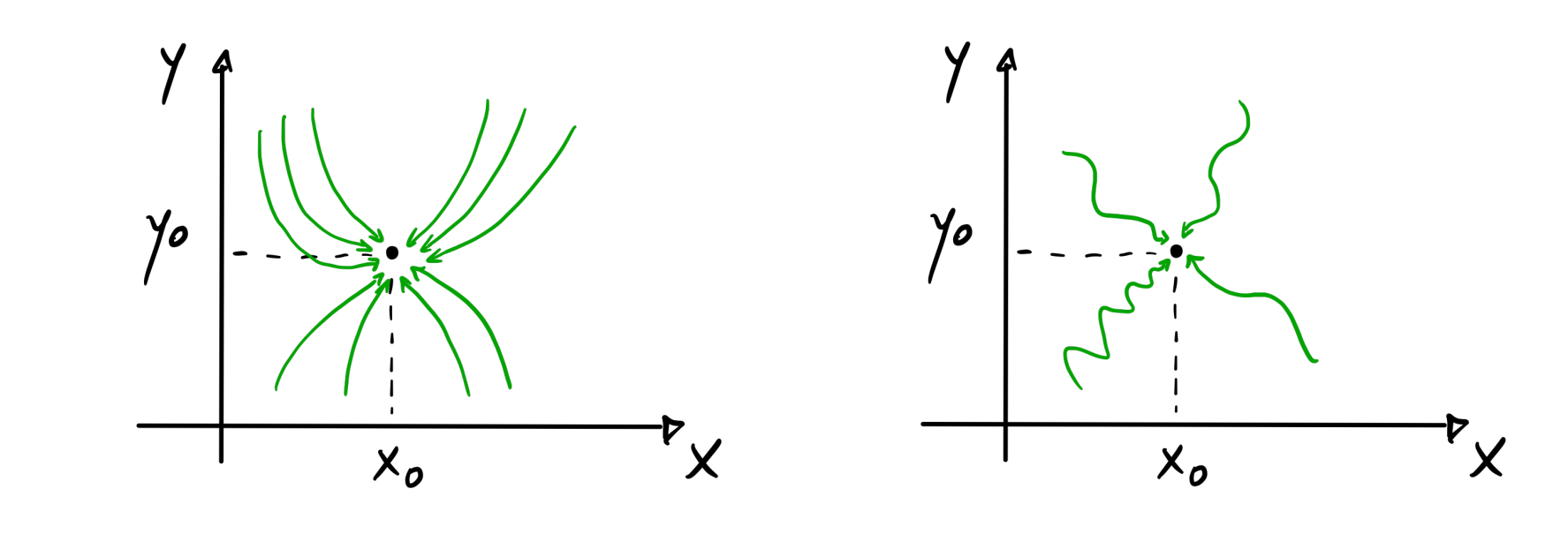

Diminuiamo pian piano il raggio della criconferenza.

 $\mathbb{R}^{\times}$ 

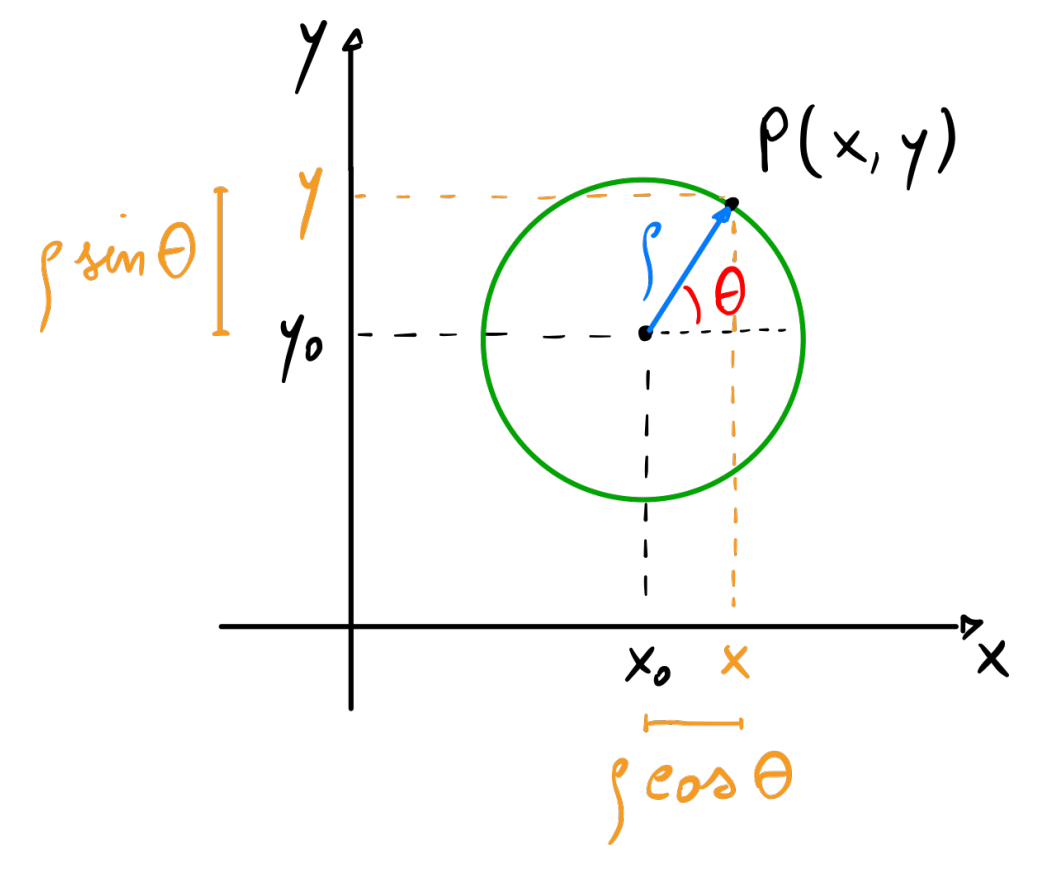

$$
\begin{cases}\nx = x_0 + \rho \cos \theta & \rho \in [0, +\infty) \\
y = y_0 + \rho \sin \theta & \theta \in [0, 2\pi)\n\end{cases}
$$

@gquadroblogesercizi Coordinate polari di centro (*x*<sub>0</sub>, *y*<sub>0</sub>).

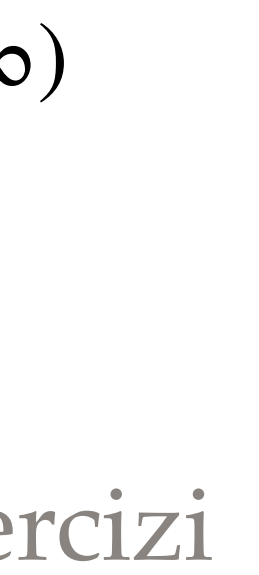

@gquadroblogesercizi

lim  $(x,y)$  →  $(x_0,y_0)$  $f(x, y) = \lim_{h \to 0}$ *ρ*→0  $f(x_0 + \rho \cos \theta, y_0 + \rho \sin \theta)$ 

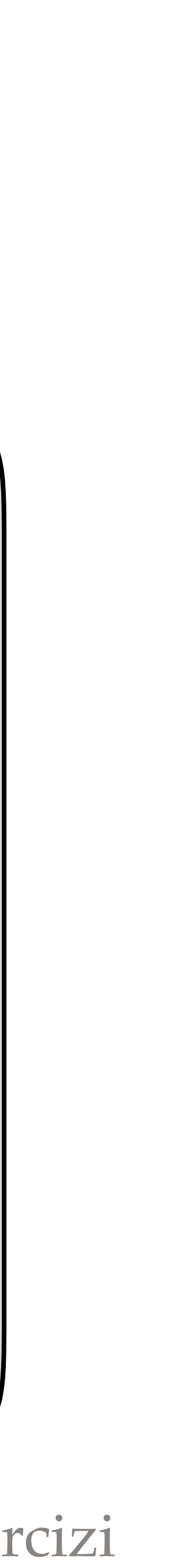

Se il valore del limite risulta indipendente da *θ* si dice che il limite esiste e assume quel valore.

**Osservazione 2**

La non esistenza di un limite può essere verificata anche utilizzando il fascio proprio di rette di centro  $(x_0,y_0)$ , la cui

equazione è data da  $y = y_0 + m(x - x_0)$ .

Se, infatti, il risultato del limite  $\lim f(x, y_0 + m(x - x_0))$  risulta dipendente da  $m$ , possiamo concludere che il limite  $x \rightarrow x_0$ 

 $\lim f(x, y)$  non esiste.  $(x,y) \rightarrow (x_0, y_0)$ 

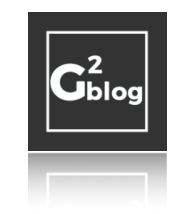

### Esempio 1

Calcolare  $\lim_{(x,y)\to(0,0)} \frac{x^3y - 2xy^2}{x^2 + y^2 + 2x^2y^2}$ 

### Svolgimento

Riscriviamo il limité utilizzando le coordinate polori di centro (0,0):  $\left\{\n\begin{array}{ccc}\n x = & \rho \cos \theta & \rho \in [0, +\infty) \\
 y = & \rho \sin \theta & \theta \in [0, 2\pi)\n\end{array}\n\right.$  $Si$  ha:  $lim_{(x,y)\rightarrow(0,0)} \frac{x^{3}y-2xy^{2}}{x^{2}+2x^{2}y^{2}} = lim_{\int^{2}0^{1}y^2} \frac{\int_{0}^{5}cos^{3}\theta \int 3w\theta - 2 \int cos\theta \int_{0}^{2}sin^{2}\theta}{\int_{0}^{2}cos^{2}\theta + \int_{0}^{2}sin^{2}\theta + 2 \int_{0}^{2}cos^{2}\theta \int_{0}^{2}sin^{2}\theta} =$  $\int_{0}^{2} \frac{\int_{0}^{3} (\int cos^{3}\theta sin\theta - 2cos\theta sin^{2}\theta)}{\int_{0}^{2} (1 + 2 \int_{0}^{2} cos^{2}\theta sin^{2}\theta)} = \int_{0}^{2} im \frac{\int_{0}^{2} (\int cos^{3}\theta sin\theta - 2cos\theta sin^{2}\theta)}{1 + 2 \int_{0}^{2} cos^{2}\theta sin^{2}\theta} =$ 

$$
=\frac{0(0-2cos\theta sin^{2}\theta)}{1+0}=0
$$

Poiche il risultato non dipende da O, il limite esiste e vole 0.

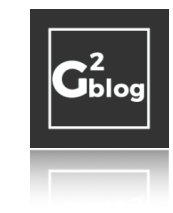

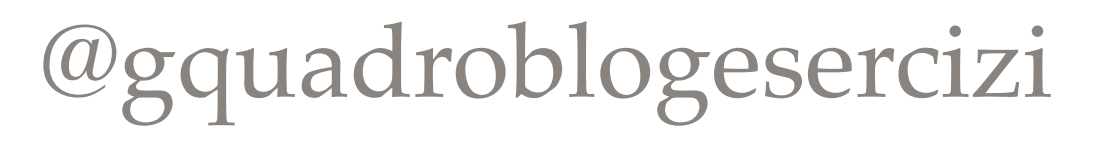

## Esempio 2

Calcolare  $\lim_{(x,y)\to(0,0)} \frac{x^3 + y^2}{x^2 + y^2}$ 

### Svolgimento

Colcoliance il limiTe lumps le rebe x=0 e y=0:

\n
$$
\lim_{x\to0} \frac{1}{x}(x,0) = \lim_{x\to0} \frac{x^3}{x^2} = \lim_{x\to0} x = 0
$$
\n
$$
\lim_{y\to0} \frac{1}{y} (0,y) = \lim_{y\to0} \frac{y^2}{y^2} = 1
$$
\nPoilele' :  $\lim_{x\to0} \sqrt{x}$  | lumps du eleceioni diverge non a.e.

\nQoisTe

coincidono, il limite mon

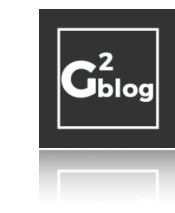

Galos @gquadroblogesercizi

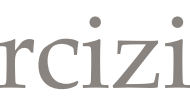